**ЛЕКЦИЯ №13 ENTITY FRAMEWORK ПОТОКИ**

Москва, 2020

**Entity Framework** 

 ALTER TABLE sights ADD CONSTRAINT FK\_sights FOREIGN KEY (townId) REFERENCES town (id) ON DELETE CASCADE ON UPDATE CASCADE

;

Entity Framework - это инфраструктура объектно-реляционного сопоставления для ADO.NET. Имеет графический вид на котором вы можете перетаскивать объекты базы данных и обновлять это представление всякий раз, когда есть изменение в база данных. Это называется Object Relational Mapper (ORM).

Когда вы выполняете запросы LINQ к источнику данных ADO.NET, среда выполнения entity framework генерирует правильный оператор SQL от вашего имени. Но это снижает производительность по сравнению с связанный и отключенный слой.

## Entity Framework (EF) обычно имеет четыре подхода к использованию:

- 1. EF Designer из базы данных
- 2. Пустая модель EF Designer.
	- 3. Пустая модель Code First
- 4. Сначала код из базы данных

# **JSON OBJECT**

```
ſ
  "userId": 1,
  "id": 1,
  "title": "delectus aut autem",
  "completed": false
}
         https://openweathermap.org/api
  \rightarrow C
                                   Support Center
                                   COpenWeatherMap
```
**Weather API** 

JSON был создан для передачи данных между сайтами или из сайта. Во многих API есть JSON, Facebook API, vk API и.т. д.

http://api.openweathermap.org/data/ 2.5/weather?q=Moscow&&units=metr ic&appid=1947b22caea78955f0c727b5 60706ebe https://www.jsonmate.com/

# **Пример программы для получения запросов JSON**

https://jsonplaceholder.typicode.com/todos https://developer.android.com/training/volley/request

### **Потоки**

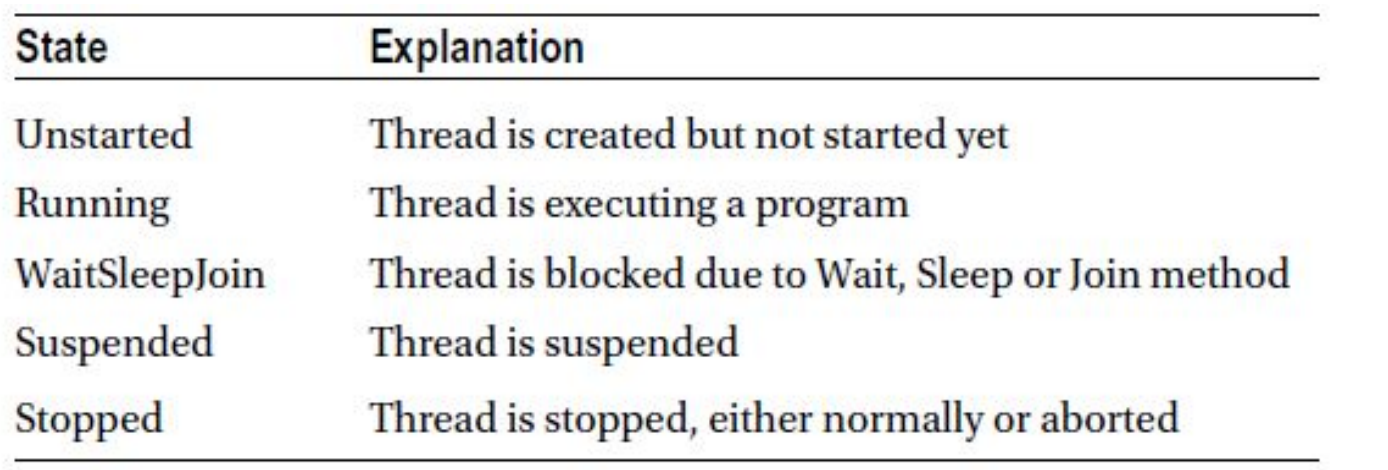

### **Потоки**

### Common Methods and Properties of Thread Class

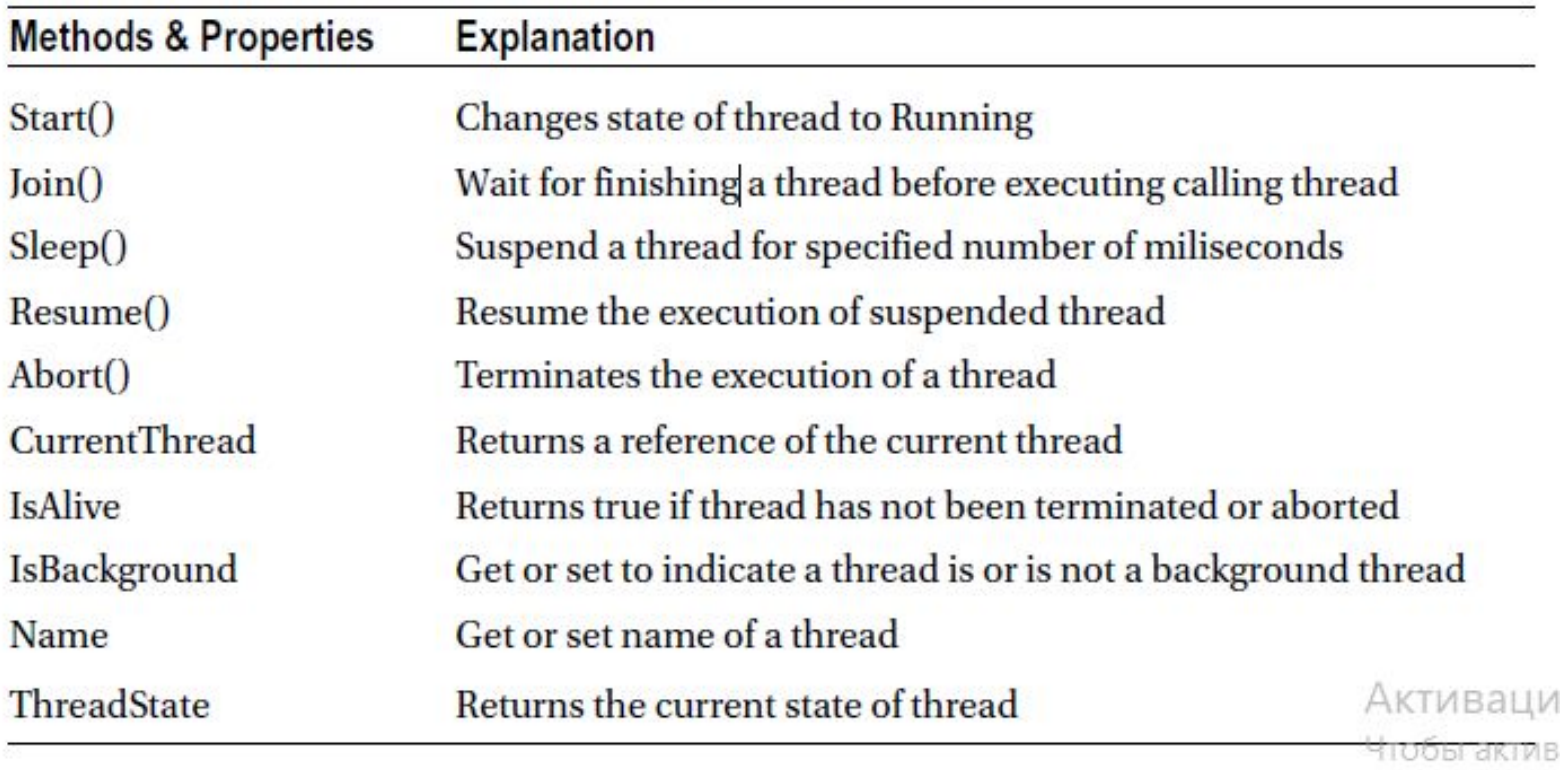

naznen "Flan

Thread.Sleep(1000) – останавливает текущий поток на фиксированное количество милисекунд (1 сек)